## Java: Vererbung

#### Teil 1: Grundlagen, UML

**www.informatikzentrale.de**

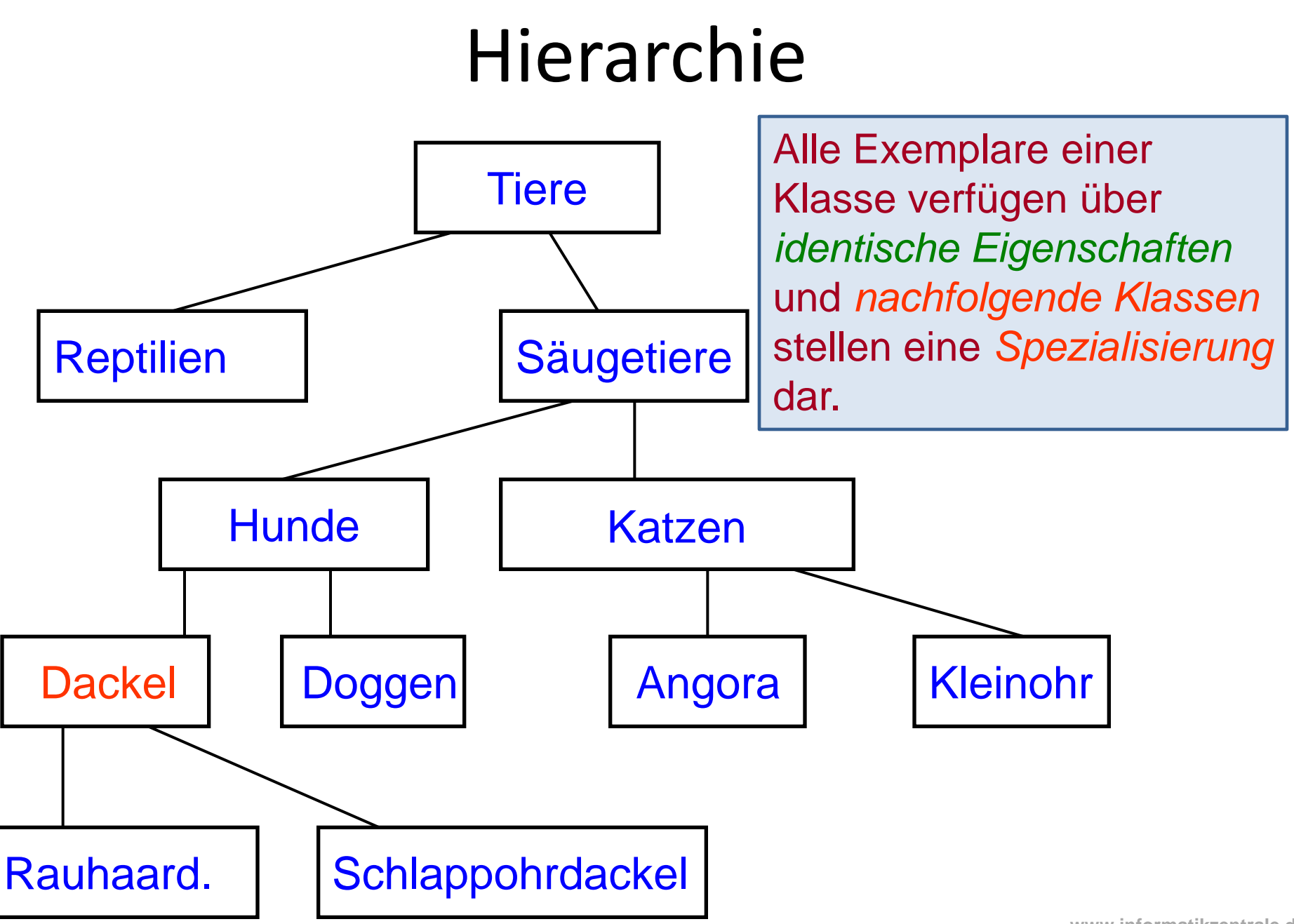

**www.informatikzentrale.de**

#### Beispiel Vererbung: Konto

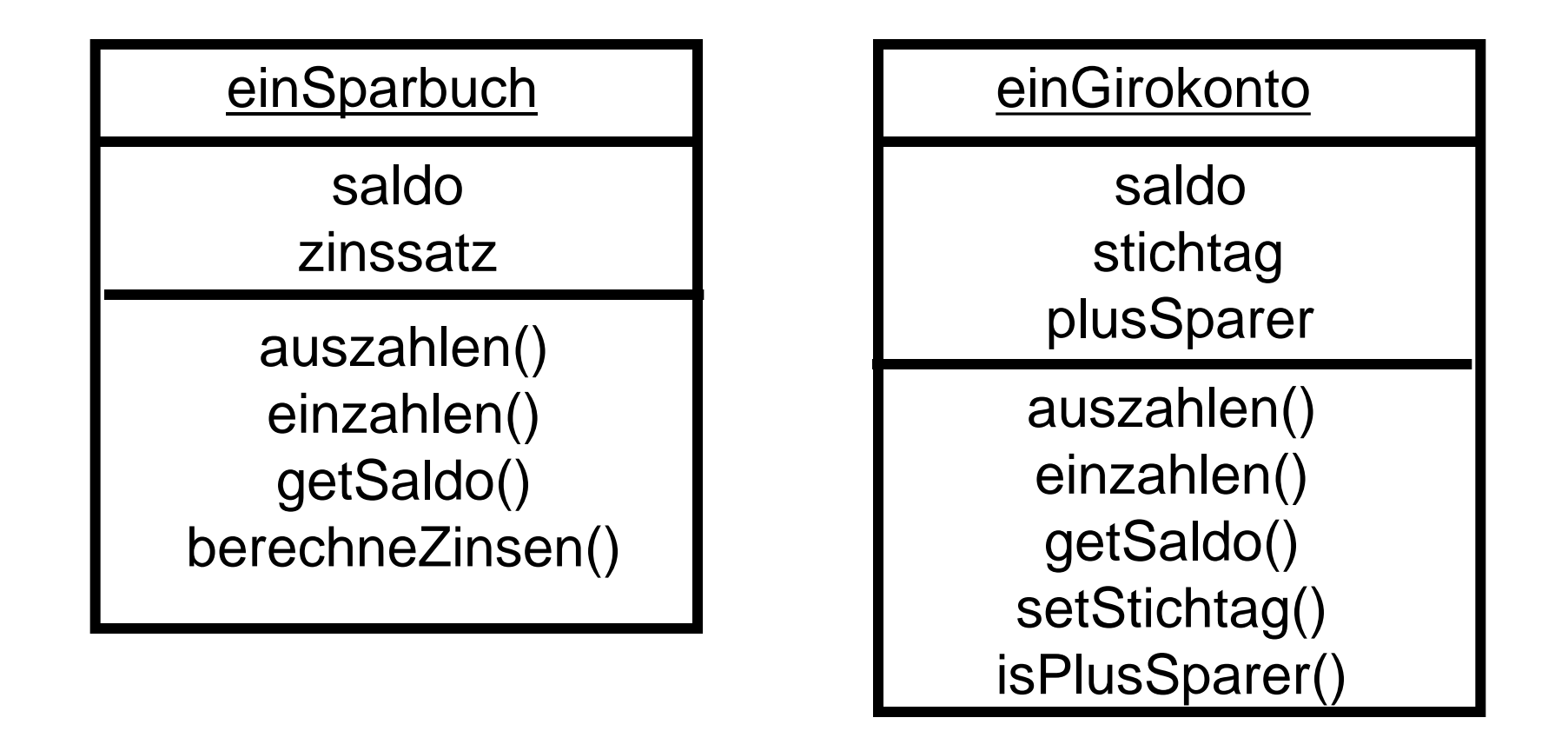

#### **beide haben die Gemeinsamkeiten eines "Kontos"**

#### Beispiel Vererbung: Konto

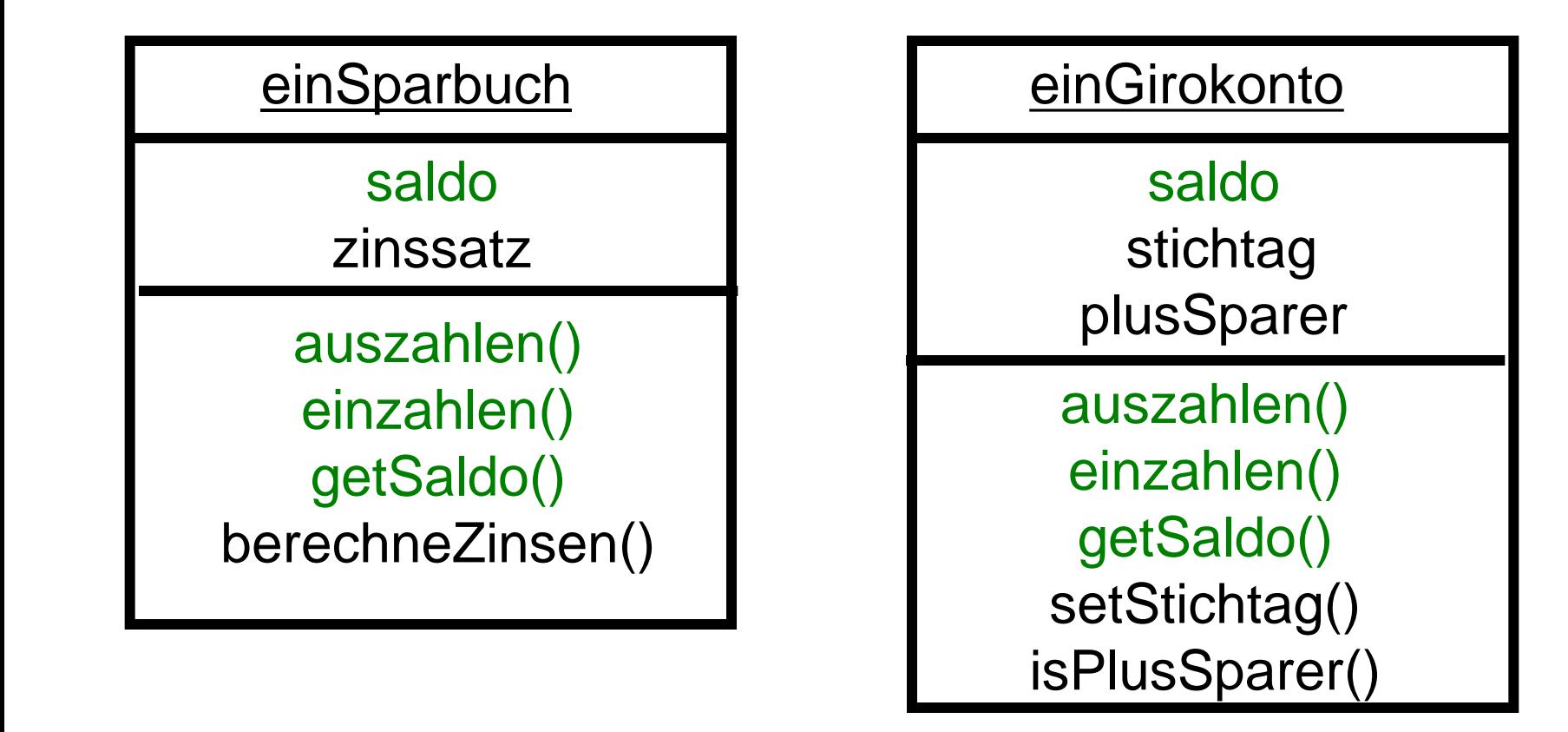

#### **beide haben die Gemeinsamkeiten eines "Kontos"**

#### Beispiel Vererbung: Konto

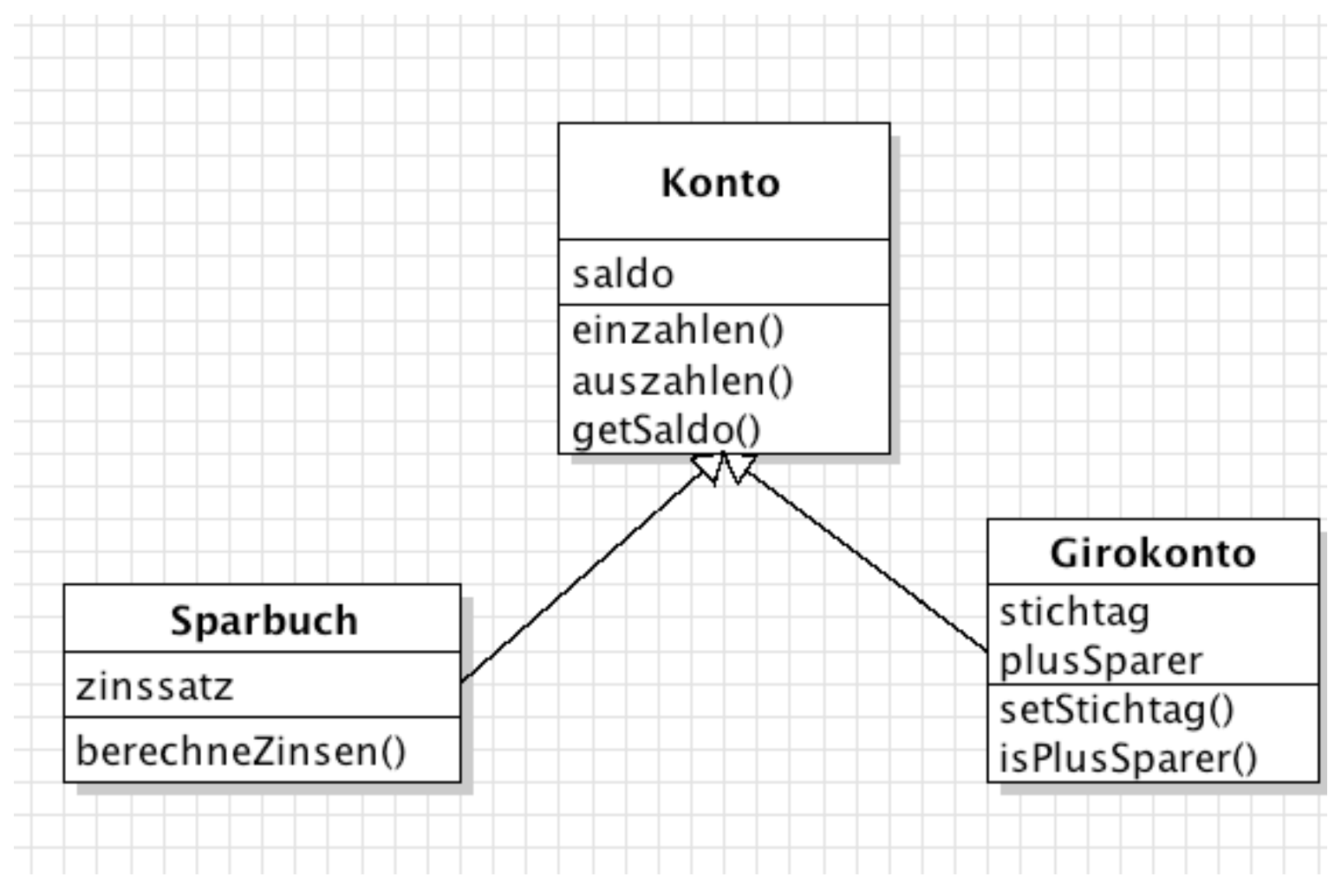

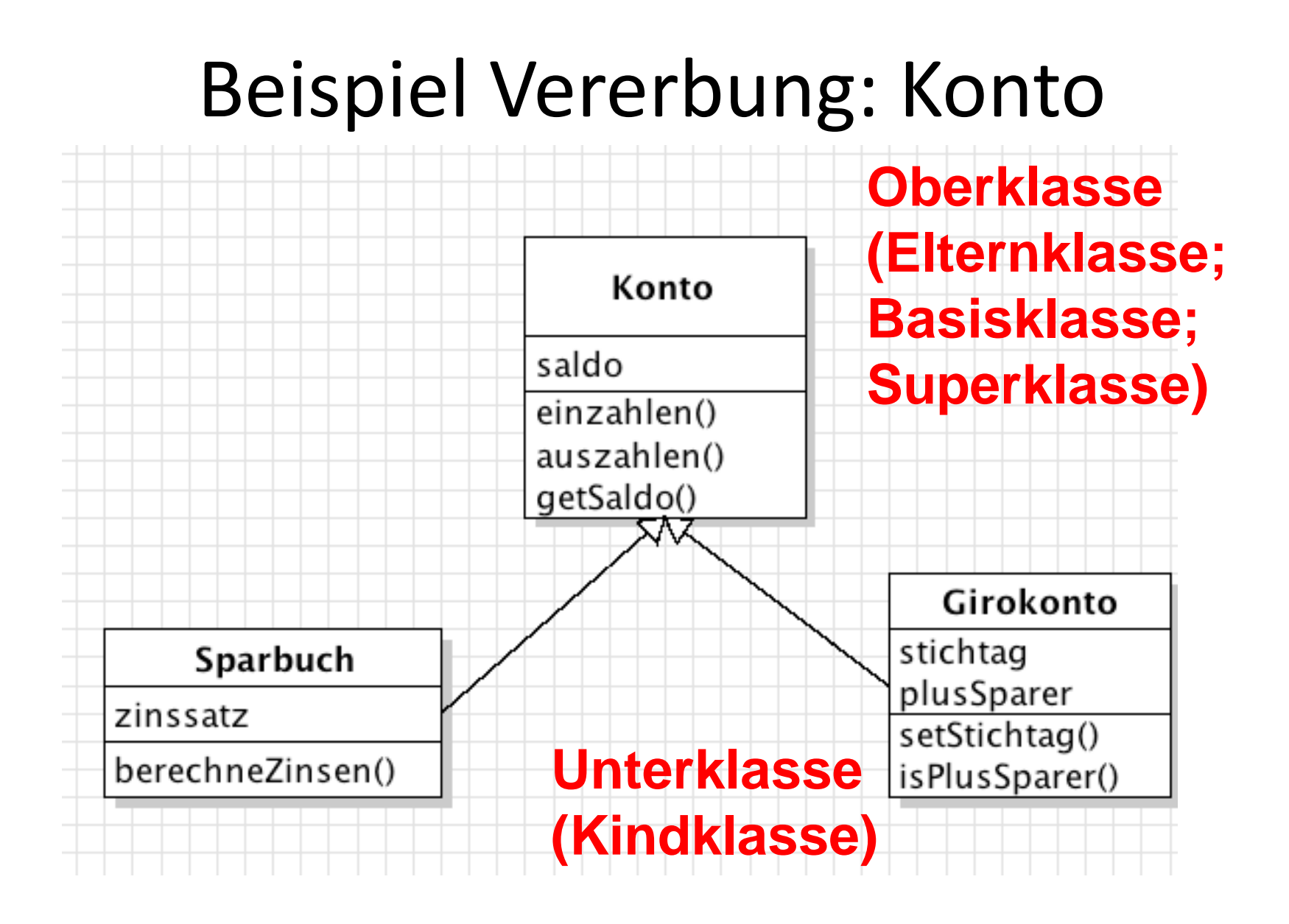

### Vererbung in UML

Achtung: In UML wird für Vererbung immer der Pfeil verwendet, bei dem die Spitze ein leeres Dreieck ist!

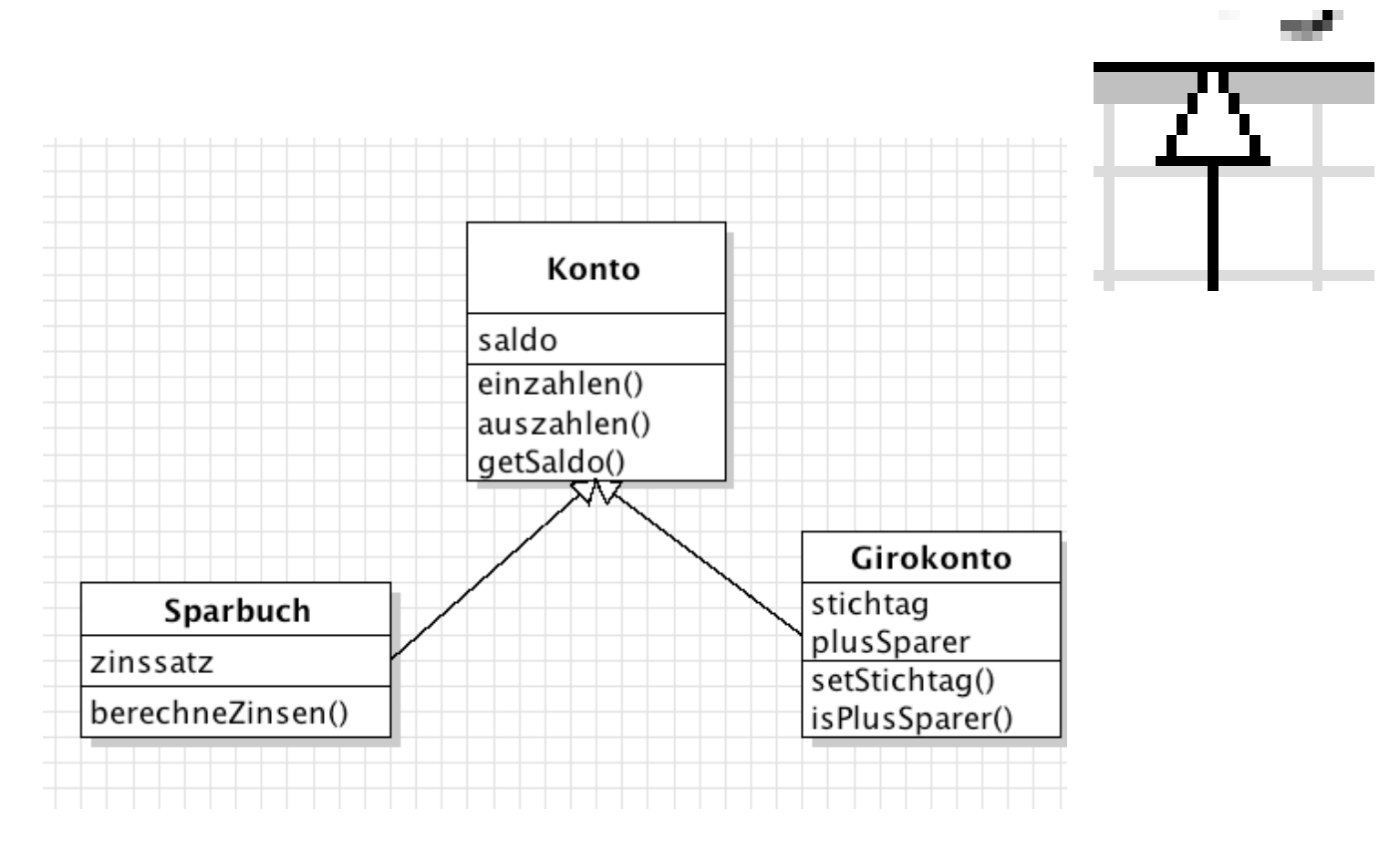

## Generalisierung/Spezialisierung

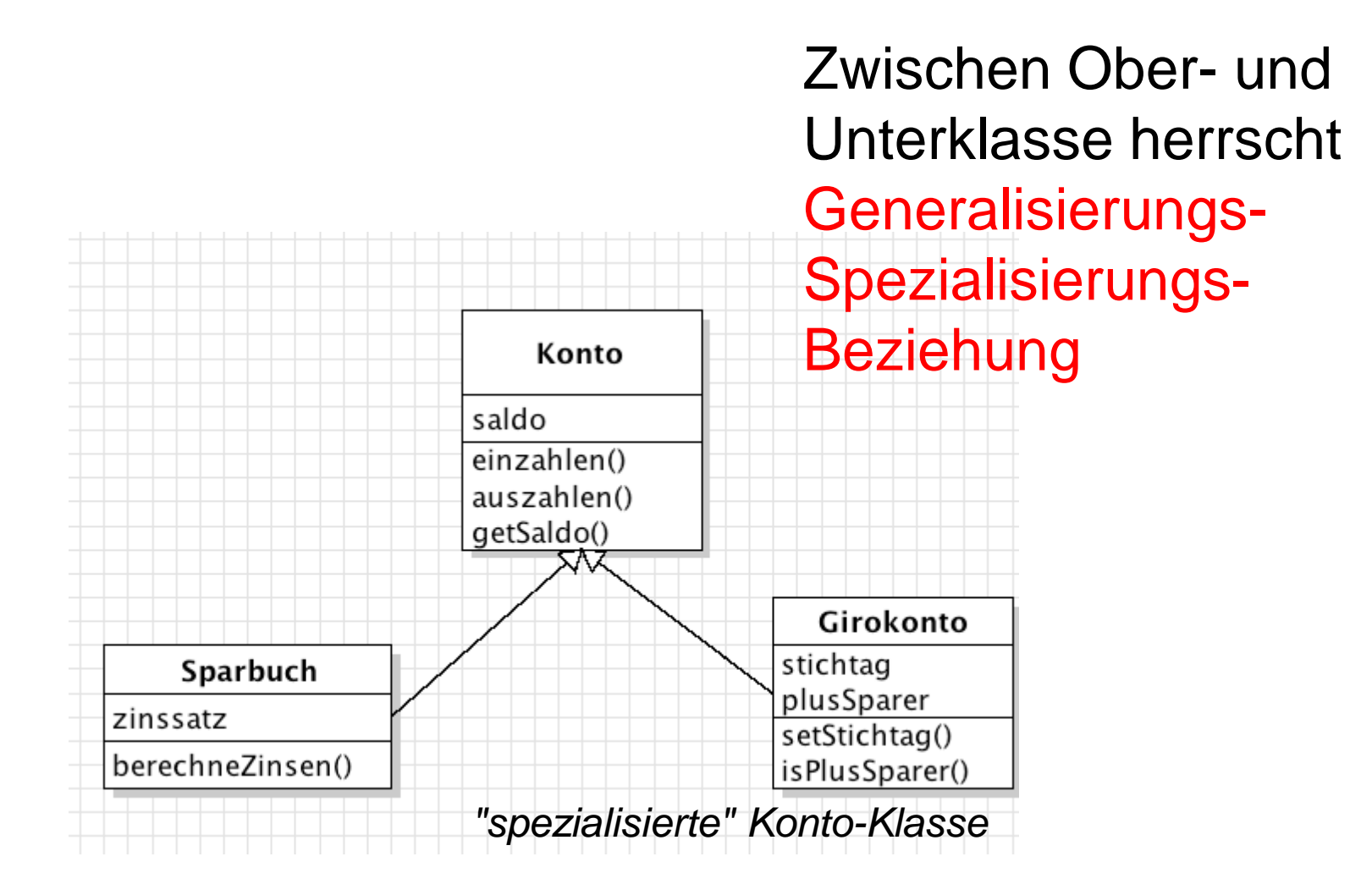

UML-Konventionen der Übersichtlichkeit halber nicht eingehalten!<br>
Fürter als anderen der Extension der Extensionen der Extensionen der aller der anten der aller der aller der

## UML-Übung

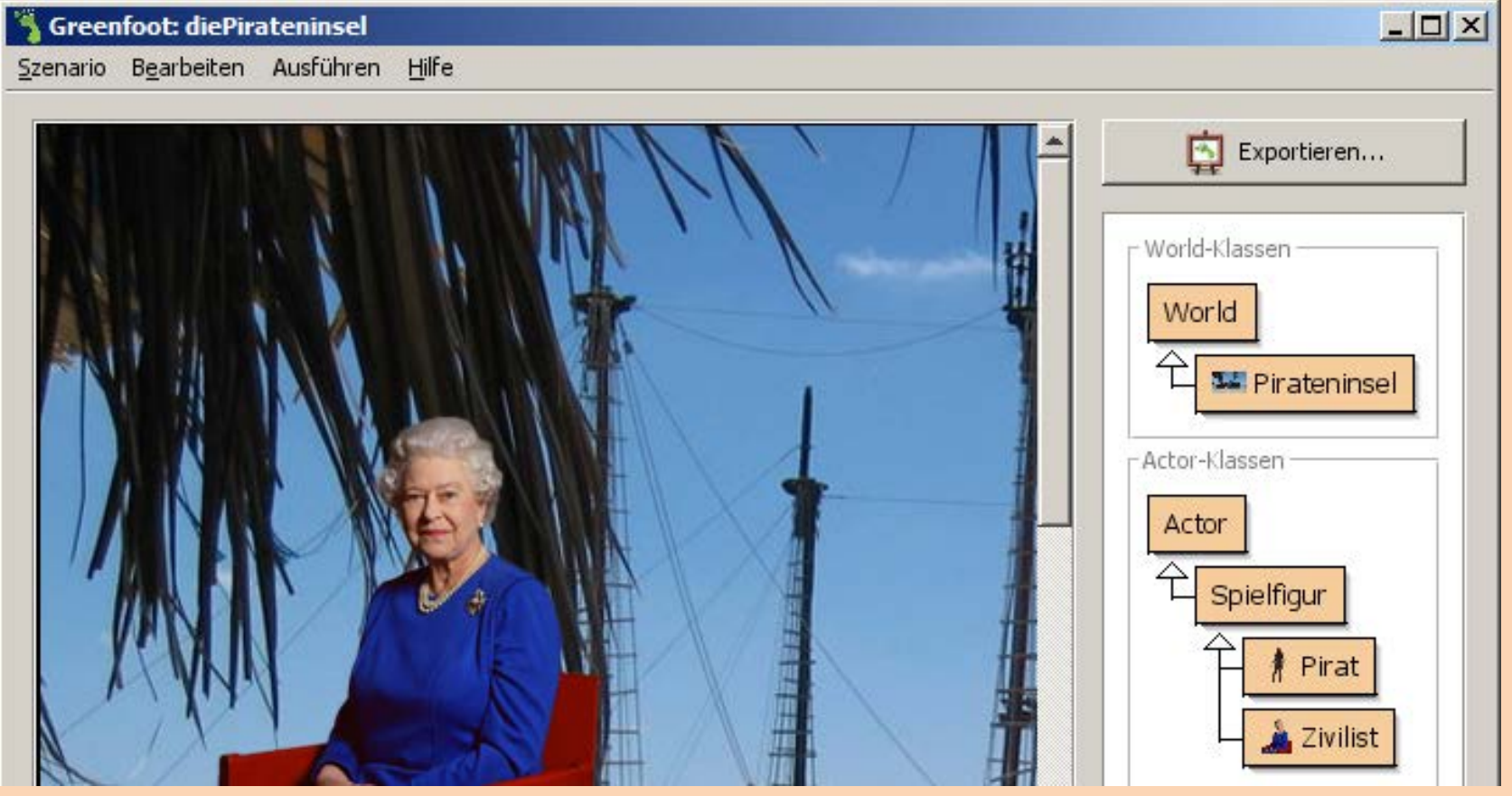

*Halten Sie die Klassenstruktur in einem Diagramm fest (keine Methoden, keine Attribute)*

## Überschreiben

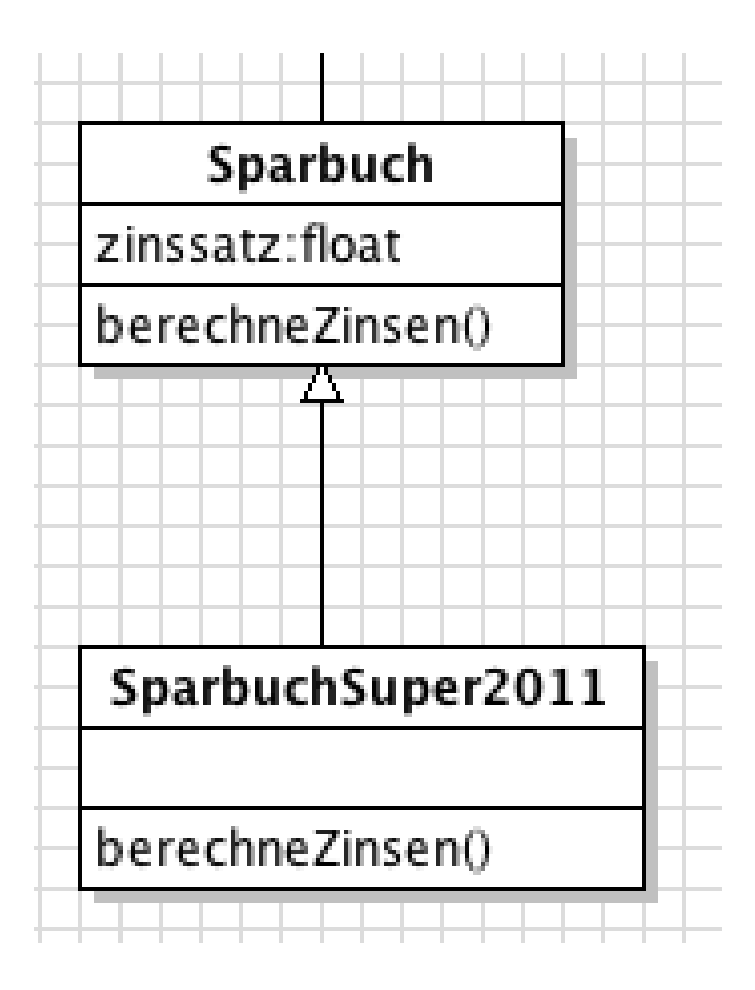

Attribute und Methoden der Unterklassen überschreiben diejenigen der Oberklassen!

(Ausnahme: Konstruktor)

Definieren die Sichtbarkeit von Klassen, Methoden und Attributen (auch "Sichtbarkeitsmodifizierer").

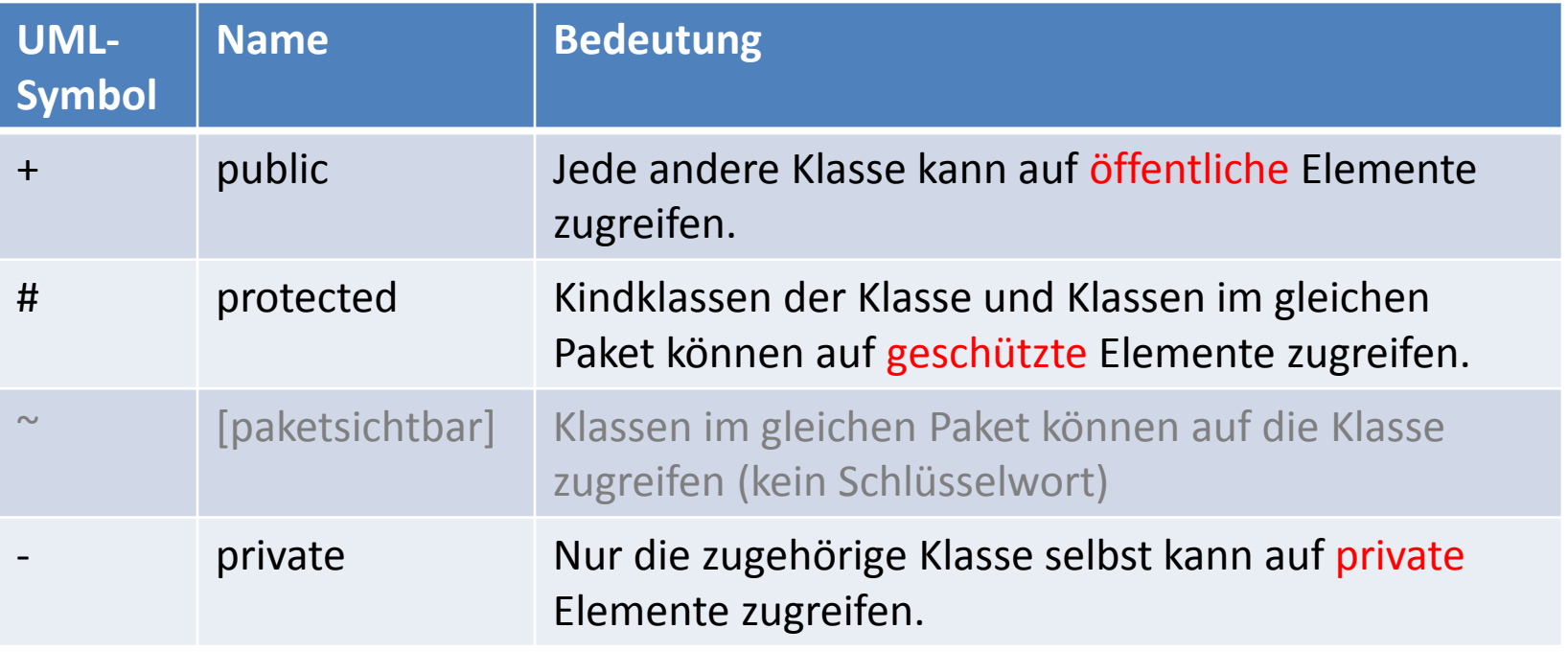

#### Welche Eigenschaften erbt die Amoebe?

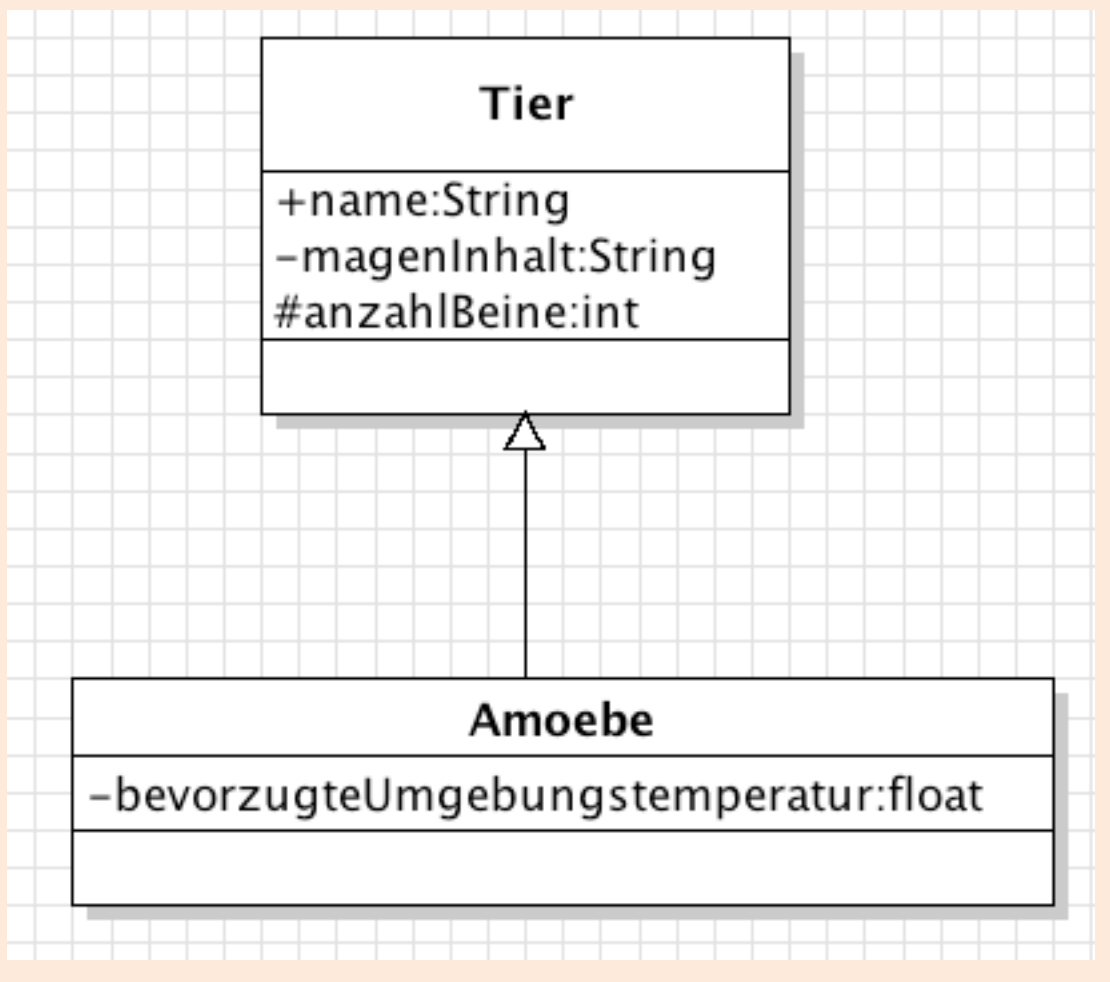

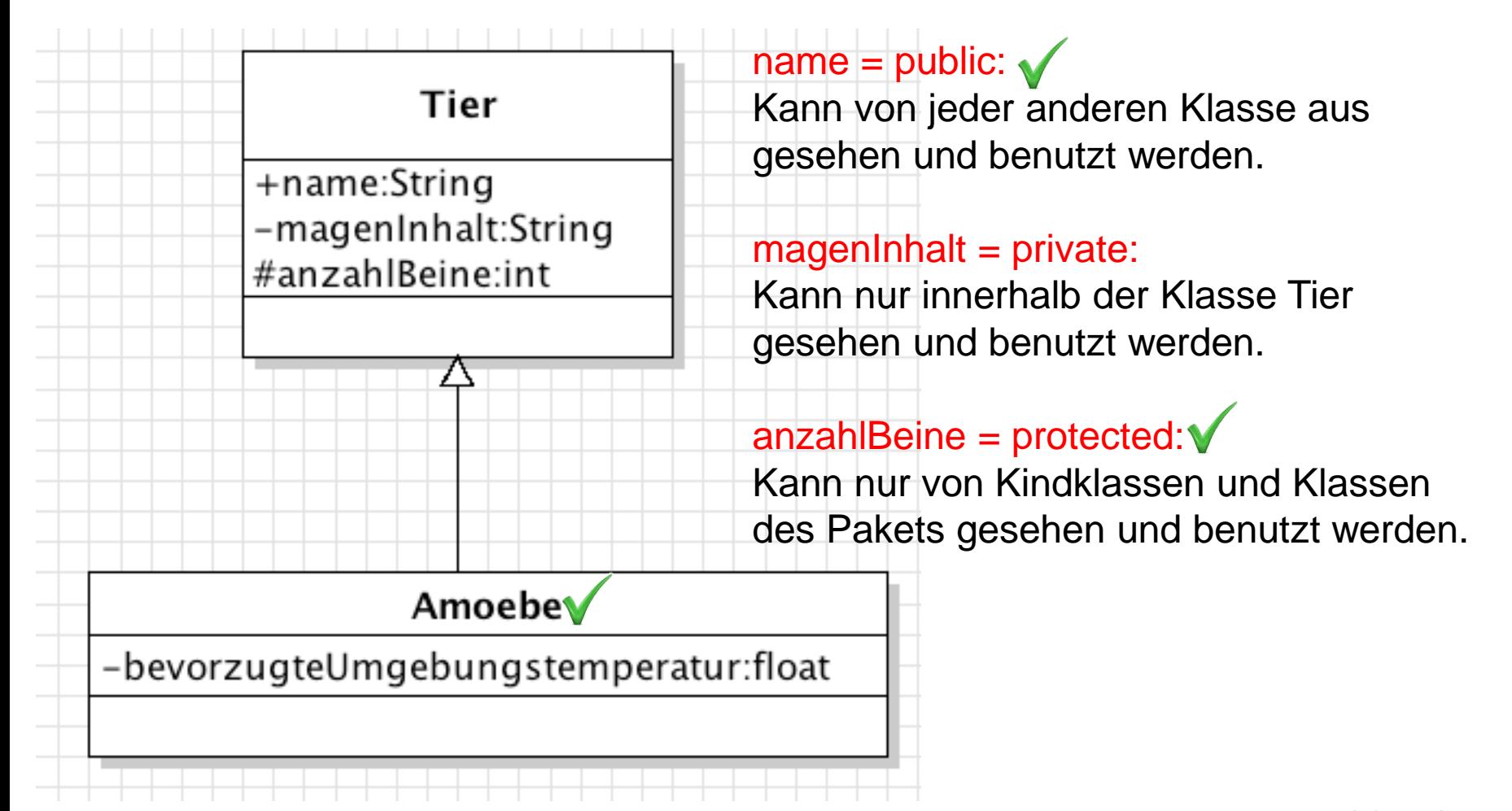

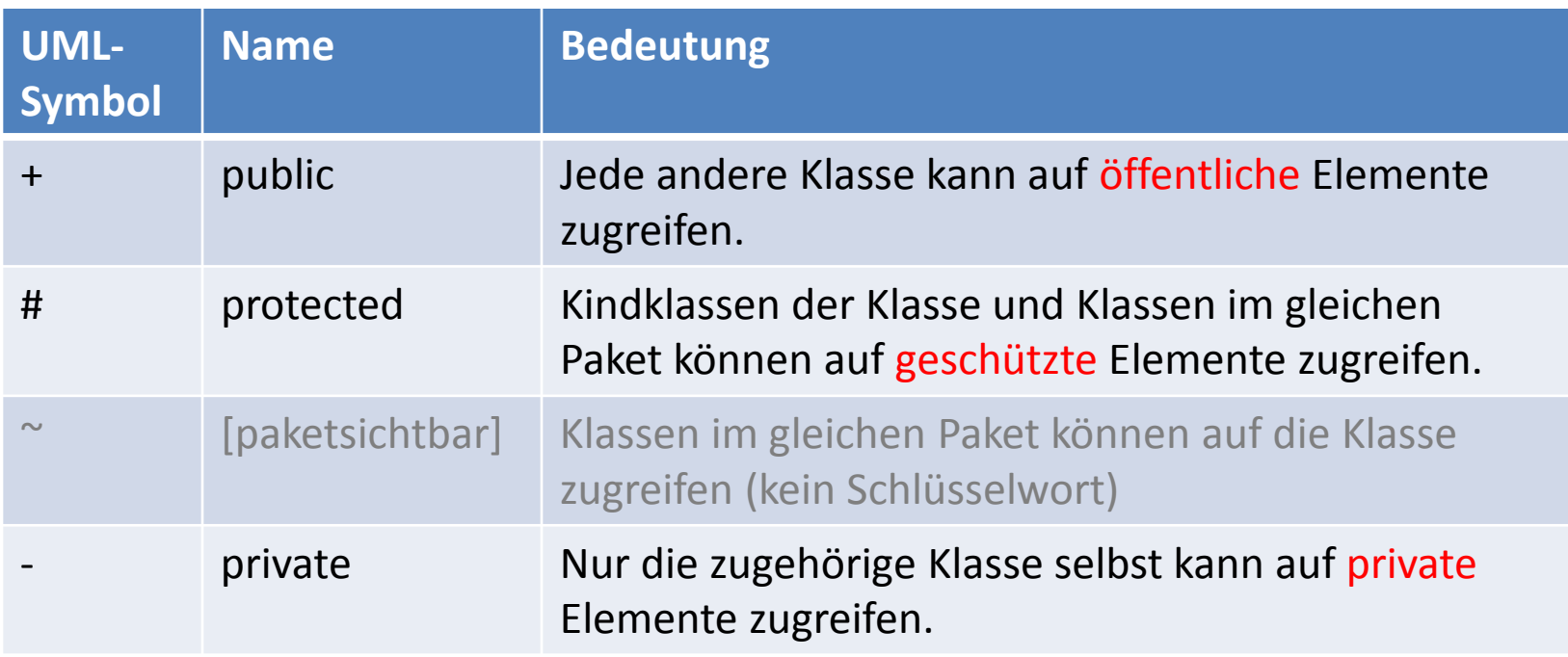

Merke: Je unsichtbarer, desto sicherer! (Sicherheit bei Entwicklung und Nutzung)

#### Aufgabe

Erstellen Sie ein Klassendiagramm, in dem folgende Klassen vertreten sind (Vererbung!):

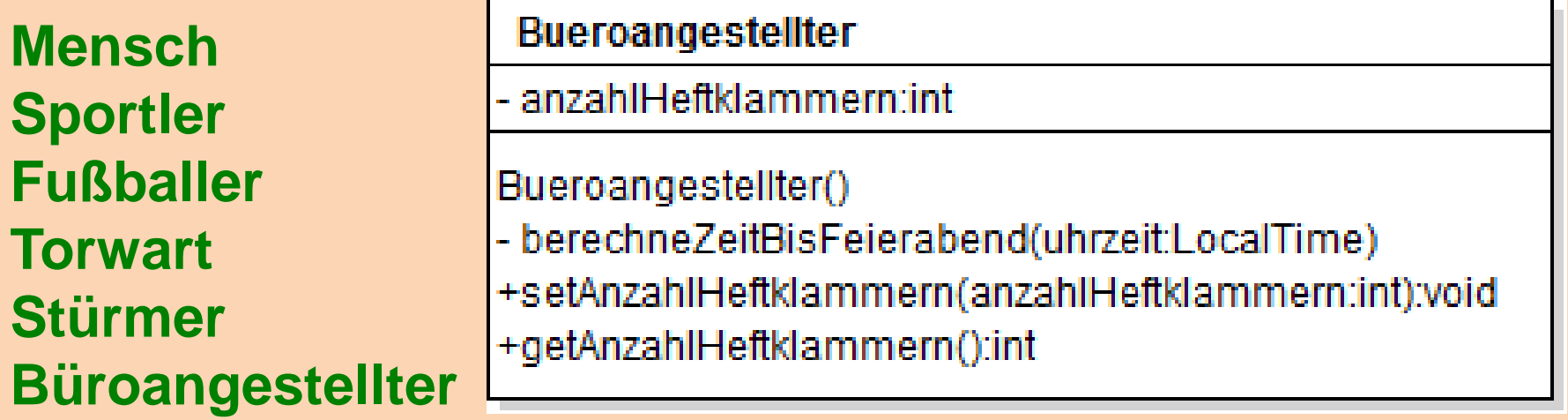

Finden Sie jeweils zwei sinnvolle Attribute und eine sinnvolle Methode! Verwenden Sie Zugriffsmodifikatoren.